Hyper-and-elliptic-curve cryptography

Daniel J. Bernstein University of Illinois at Chicago & Technische Universiteit Eindhoven

Includes recent joint work with: Tanja Lange Technische Universiteit Eindhoven

[cr.yp.to/papers.html#hyperand](http://cr.yp.to/papers.html#hyperand)

Clock(R): the commutative group  $\{(x, y) \in \mathbb{R} \times \mathbb{R} : x^2 + y^2 = 1\}$ under the operations " $0"$ : ()  $\mapsto$  (0, 1); "−": (*x; y*) 7→ (−*x; y*); "+":  $(x_1, y_1)$ ,  $(x_2, y_2)$   $\mapsto$  $(x_1y_2 + y_1x_2, y_1y_2 - x_1x_2).$ 

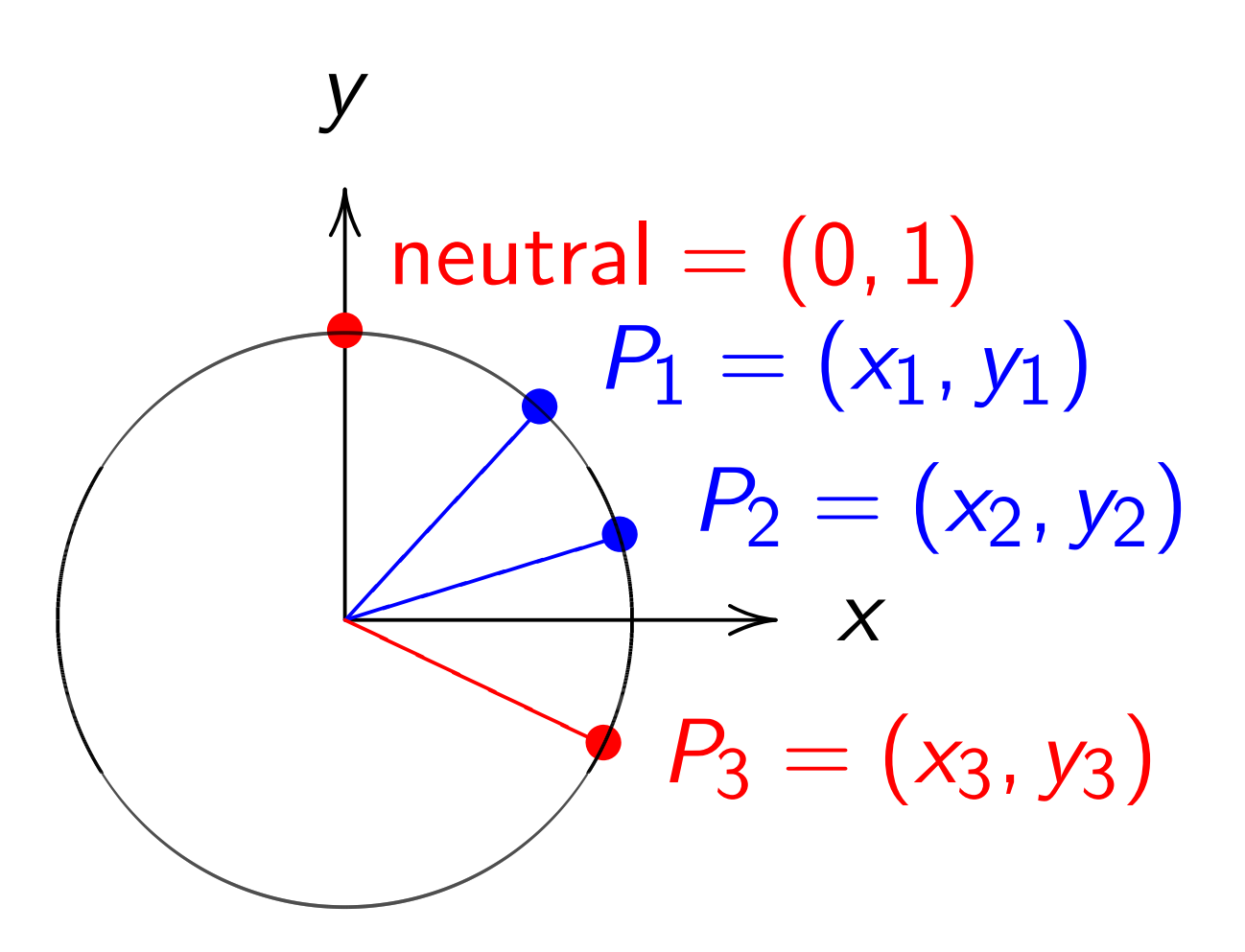

More clock perspectives:

"A parametrized clock":  $t \mapsto (\sin t, \cos t)$ is a group hom  $R \rightarrow \mathsf{Clock}(R)$ inducing  $R/2\pi Z \hookrightarrow \text{Clock}(R)$ .

More clock perspectives:

"A parametrized clock":  $t \mapsto (\sin t, \cos t)$ is a group hom  $\mathbf{R} \rightarrow \mathsf{Clock}(\mathbf{R})$ inducing  $R/2\pi Z \hookrightarrow \mathsf{Clock}(R)$ .

"Complex numbers of norm 1":  $\{u \in \mathbb{C} : u\overline{u} = 1\}$  is a group under 1;  $u \mapsto \overline{u}$ ;  $u_1, u_2 \mapsto u_1u_2$ .  $(x, y) \mapsto y + ix$  is a group hom  $Clock(R) \hookrightarrow \{u \in C : u\overline{u} = 1\}.$ 

More clock perspectives:

"A parametrized clock":  $t \mapsto (\sin t, \cos t)$ is a group hom  $\mathbf{R} \rightarrow \mathsf{Clock}(\mathbf{R})$ inducing  $R/2\pi Z \hookrightarrow \mathsf{Clock}(R)$ .

"Complex numbers of norm 1":  $\{u \in \mathbb{C} : u\overline{u} = 1\}$  is a group under 1;  $u \mapsto \overline{u}$ ;  $u_1, u_2 \mapsto u_1u_2$ .  $(x, y) \mapsto y + ix$  is a group hom  $Clock(R) \hookrightarrow \{u \in C : u\overline{u} = 1\}.$ 

"2-dimensional rotations":  $(x, y) \mapsto$  $\begin{pmatrix} y & x \\ -x & y \end{pmatrix}$ is a group hom  $Clock(R) \hookrightarrow SO_2(R)$ .

## Clocks over finite fields

 $Clock(F_7) =$  $\{(x, y) \in \mathbf{F}_7 \times \mathbf{F}_7 : x^2 + y^2 = 1\}.$ Group operations as before.

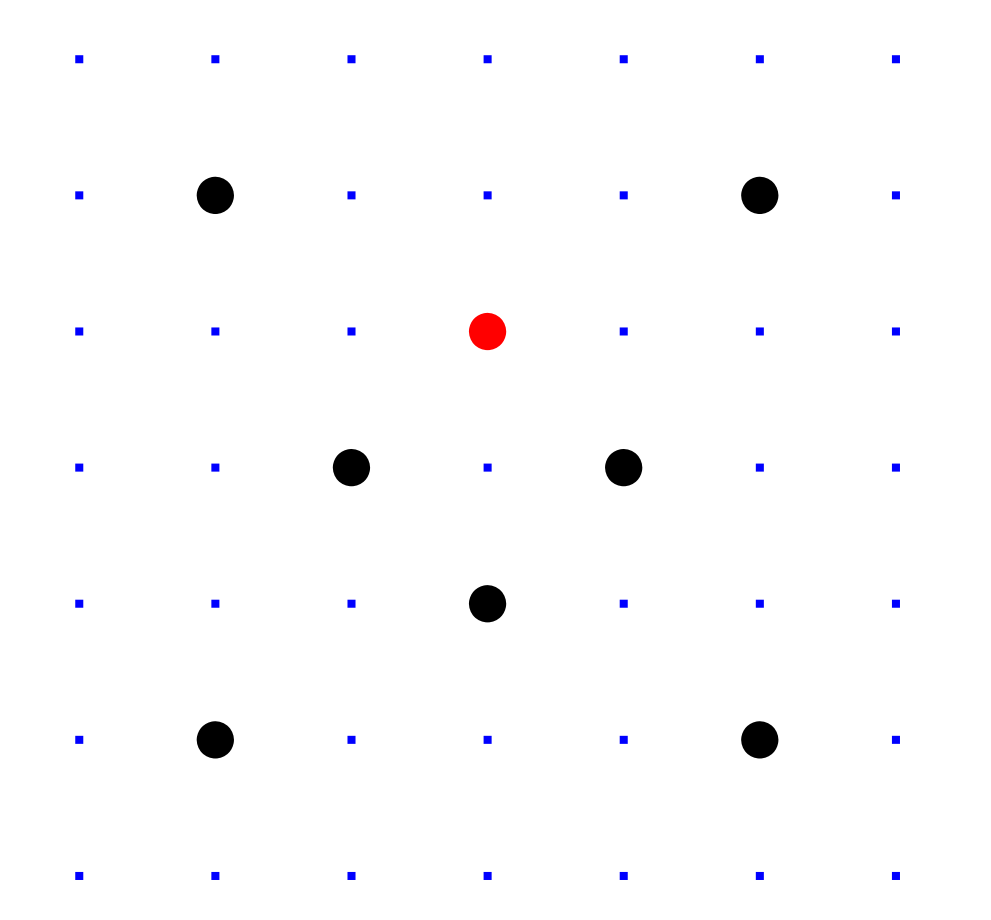

# Diagram plots F<sub>7</sub> as −3*;* −2*;* −1*;* 0*;* 1*;* 2*;* 3.

Larger example: Clock(F<sub>1000003</sub>).

Examples of addition in  $Clock(F_{1000003})$ :  $2(1000, 2) = (4000, 7)$ .

Examples of addition in  $Clock(F_{1000003})$ :  $2(1000, 2) = (4000, 7).$ 4(1000*;* 2) = (56000*;* 97). Larger example: Clock(F<sub>1000003</sub>).

Examples of addition in Clock(F1000003): 2(1000*;* 2) = (4000*;* 7). 4(1000*;* 2) = (56000*;* 97). 8(1000*;* 2) = (863970*;* 18817).

Examples of addition in  $Clock(F_{1000003})$ :  $2(1000, 2) = (4000, 7)$ . 4(1000*;* 2) = (56000*;* 97). 8(1000*;* 2) = (863970*;* 18817). 16(1000*;* 2) = (549438*;* 156853).

Examples of addition in  $Clock(F_{1000003})$ :  $2(1000, 2) = (4000, 7)$ . 4(1000*;* 2) = (56000*;* 97). 8(1000*;* 2) = (863970*;* 18817). 16(1000*;* 2) = (549438*;* 156853). 17(1000*;* 2) = (951405*;* 877356).

Examples of addition in  $Clock(F_{1000003})$ :  $2(1000, 2) = (4000, 7)$ . 4(1000*;* 2) = (56000*;* 97). 8(1000*;* 2) = (863970*;* 18817). 16(1000*;* 2) = (549438*;* 156853). 17(1000*;* 2) = (951405*;* 877356).

"Scalar multiplication" maps  $\mathsf{Z} \times \mathsf{Clock}(\mathsf{F}_q) \to \mathsf{Clock}(\mathsf{F}_q)$ by *n*,  $P \mapsto nP$ .

We'll build cryptography from scalar multiplication. A fast method to compute *nP*: take 0 if  $n = 0$ ; negate (−*n*)*P* if *n <* 0; double  $(n/2)P$  if  $n \in 2\mathbb{Z}$ ; add *P* to  $(n - 1)P$  if  $n - 1 \in 4{\bf Z}$ ; else subtract  $P$  from  $(n+1)P$ .

A fast method to compute *nP*: take 0 if  $n = 0$ : negate (−*n*)*P* if *n <* 0; double  $(n/2)P$  if  $n \in 2\mathbb{Z}$ ; add *P* to  $(n - 1)P$  if  $n - 1 \in 4{\bf Z}$ ; else subtract  $P$  from  $(n + 1)P$ . But figuring out *n*

given *P* and *nP*

is much more difficult.

30 clock additions produce *n*(1000*;* 2) = (947472*;* 736284) for some 6-digit *n*. Can you figure out *n*?

# Clock cryptography

Standardize odd prime power *q* and  $(x, y) \in \mathsf{Clock}(\mathsf{F}_q)$ of large prime order.

Alice chooses big secret *a*. Computes her public key *a*(*x; y*).

Bob chooses big secret *b*. Computes his public key *b*(*x; y*).

Alice computes *a*(*b*(*x; y*)). Bob computes *b*(*a*(*x; y*)). They use this shared secret to encrypt with "AES-GCM" etc.

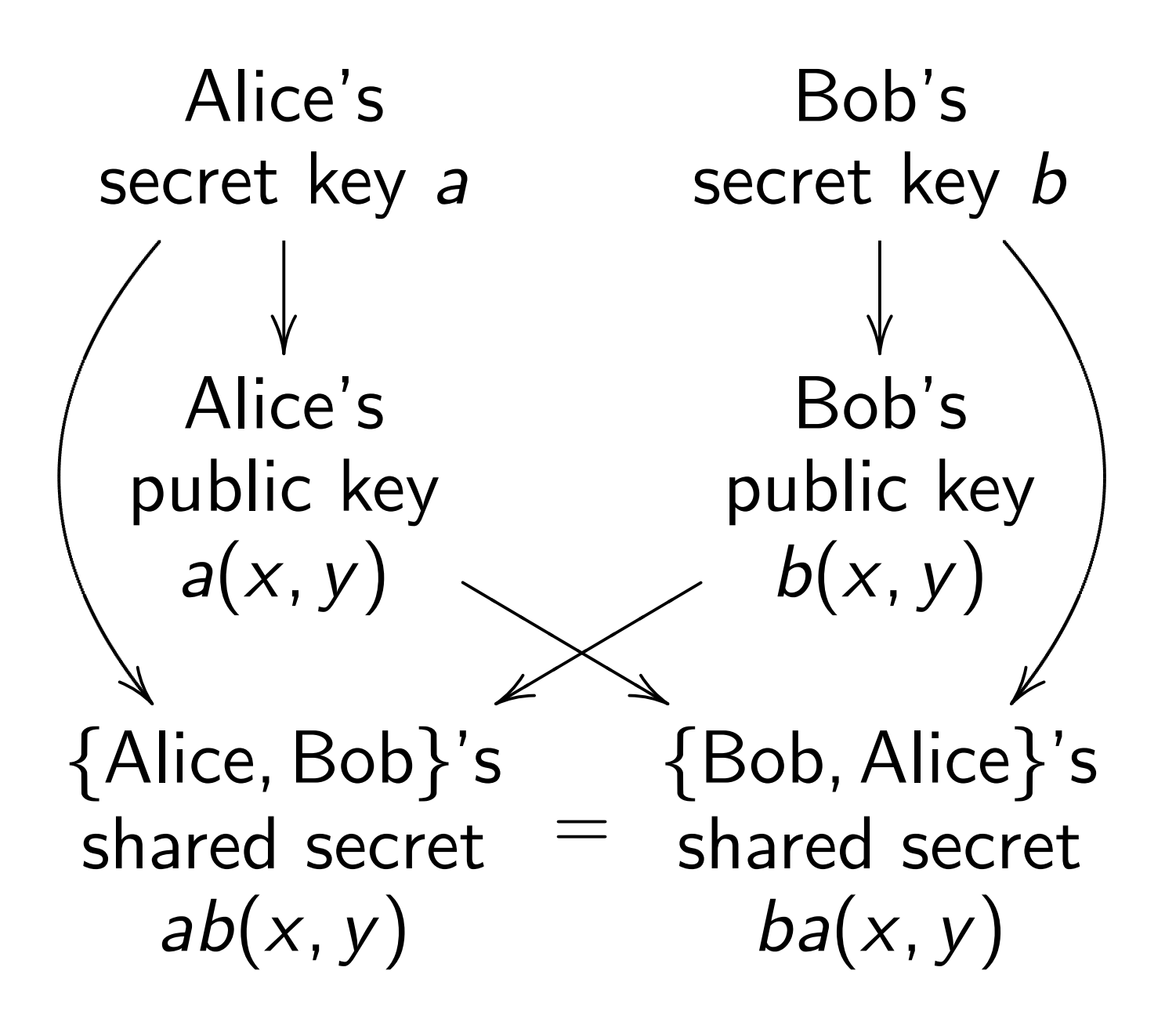

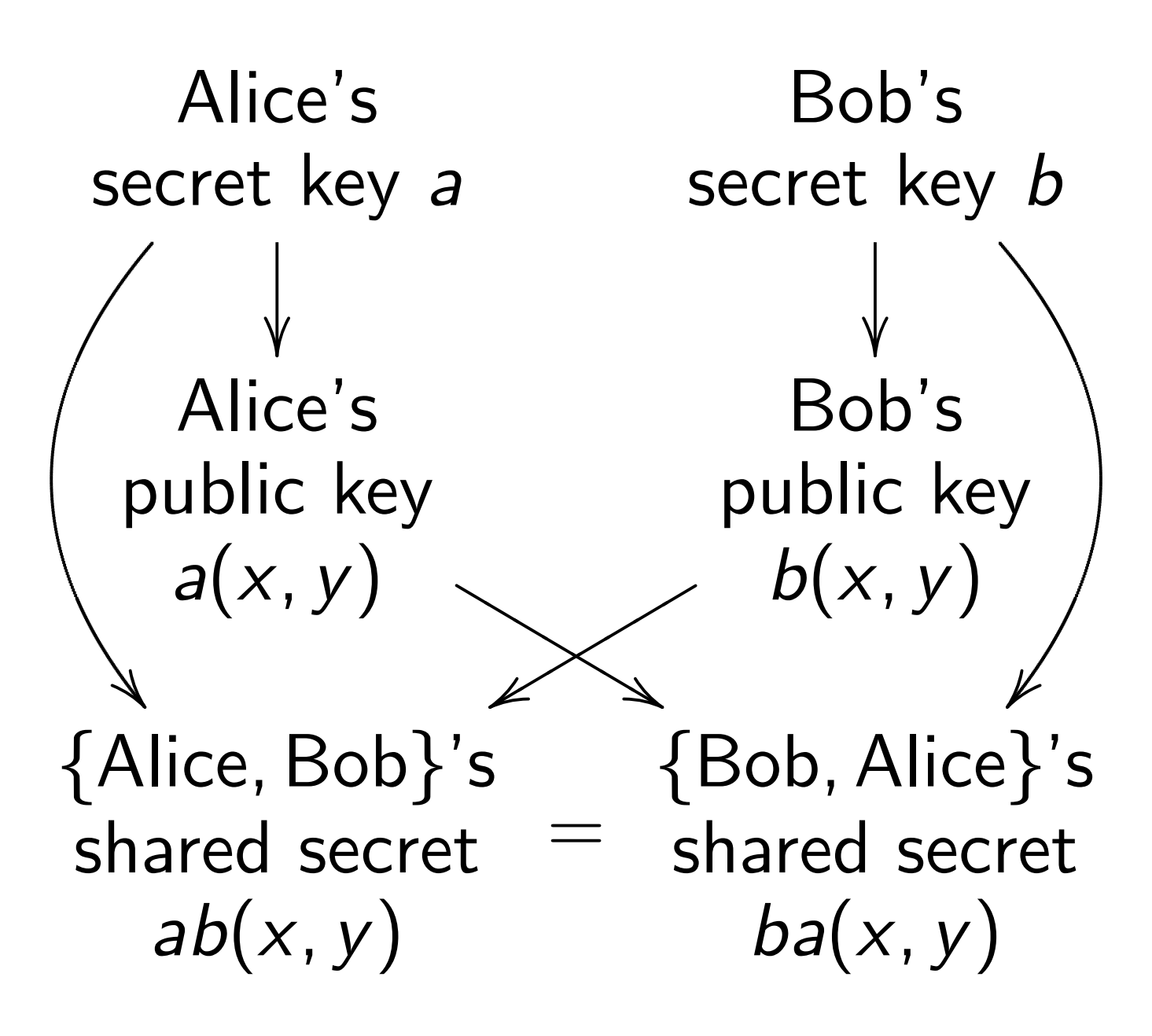

Need surprisingly large *q* to avoid state-of-the-art attacks. Recommendation:  $q > 2^{1500}$ . Better: Switch to elliptic curves.

#### Addition on an elliptic curve

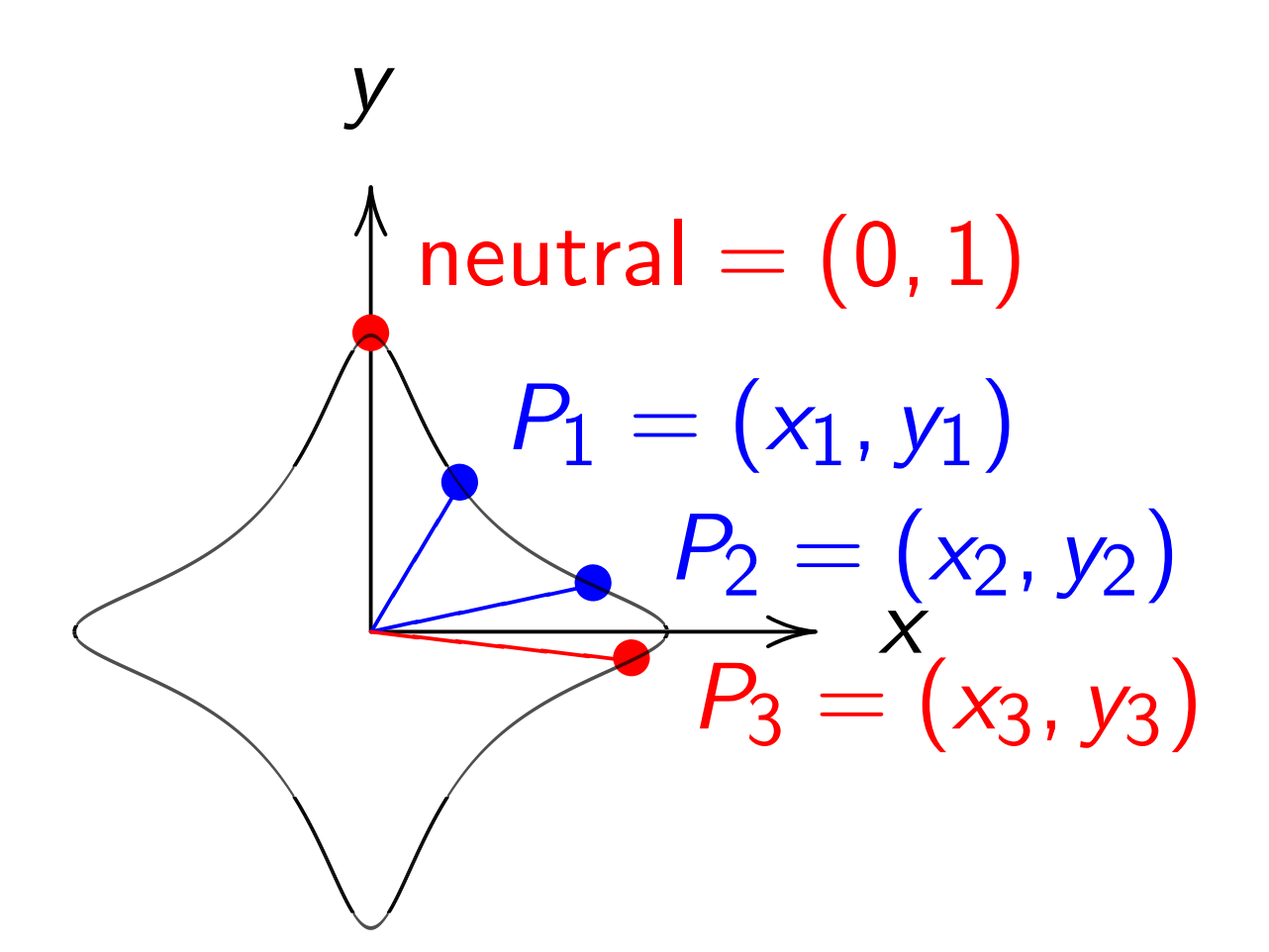

 $x^2 + y^2 = 1 - 30x^2y^2$ . Sum of  $(x_1, y_1)$  and  $(x_2, y_2)$  is  $((x_1y_2+y_1x_2)/(1-30x_1x_2y_1y_2),$  $(y_1y_2 - x_1x_2)/(1+30x_1x_2y_1y_2)$ .

#### The clock again, for comparison:

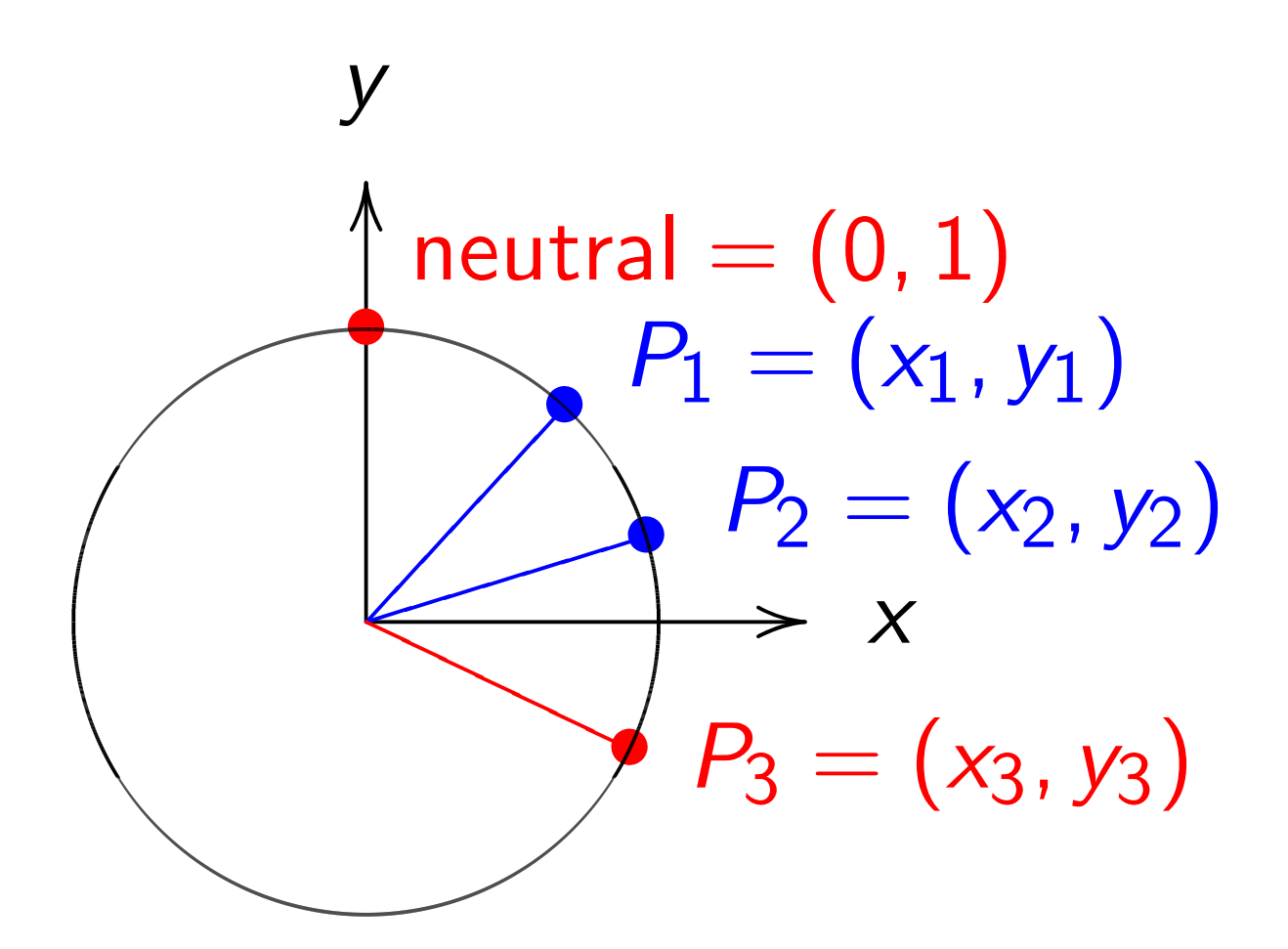

 $x^2 + y^2 = 1$ . Sum of  $(x_1, y_1)$  and  $(x_2, y_2)$  is  $(x_1y_2 + y_1x_2,$ *y*1 *y*2 − *x*1 *x*2).

#### More elliptic curves

Choose an odd prime power *q*. Choose a *non-square*  $d \in \mathbf{F}_q$ .

$$
\{(x, y) \in \mathbf{F}_q \times \mathbf{F}_q : x^2 + y^2 = 1 + dx^2y^2\}
$$

is a "complete Edwards curve".

"The Edwards addition law":  $(x_1, y_1) + (x_2, y_2) = (x_3, y_3)$ where

$$
x_3 = \frac{x_1y_2 + y_1x_2}{1 + dx_1x_2y_1y_2},
$$
  

$$
y_3 = \frac{y_1y_2 - x_1x_2}{1 - dx_1x_2y_1y_2}.
$$

### "What if denominators are 0?"

- 
- 
- - - - -

"What if denominators are 0?"

Answer: They aren't! If  $x_1^2$ 1  $+ y_1^2$ 1  $= 1 + dx_1^2$ 1 *y* 2 1 and  $x_2^2$ 2  $+ y_2^2$ 2  $= 1 + dx_2^2$ 2 *y* 2 2 then  $dx_1x_2y_1y_2$  can't be  $\pm 1$ . "What if denominators are 0?"

Answer: They aren't! If  $x_1^2$ 1  $+ y_1^2$ 1  $= 1 + dx_1^2$ 1 *y* 2 1 and  $x_2^2$ 2  $+ y_2^2$ 2  $= 1 + dx_2^2$ 2 *y* 2 2 then  $dx_1x_2y_1y_2$  can't be  $\pm 1$ .

Main steps in proof: If  $(dx_1x_2y_1y_2)^2 = 1$  then curve equation implies  $(x_1 + dx_1x_2y_1y_2y_1)^2 =$  $dx_1^2$ 1 *y* 2  $\frac{1}{1}(x_2+y_2)^2$ . Conclude that *d* is a square. But *d* is not a square! Q.E.D.

"Doesn't this contradict standard structure theorems?"

e.g. "Every affine algebraic group is linear."

e.g. "Theorem 1. The smallest cardinality of a complete system of addition laws on *E* equals two." (1995 Bosma–Lenstra)

"Doesn't this contradict standard structure theorems?"

e.g. "Every affine algebraic group is linear."

e.g. "Theorem 1. The smallest cardinality of a complete system of addition laws on *E* equals two." (1995 Bosma–Lenstra)

The way out: Don't confuse geometry with arithmetic. The Edwards addition law is complete for  $F_q$ , not  $F_q(\sqrt{d})$ . √

Safe, conservative crypto: Choose prime  $q = 2^{255} - 19$ . Choose  $d = 121665/121666;$ this is non-square in F*q*. Use  $x^2 + y^2 = 1 + dx^2y^2$ .

Safe, conservative crypto: Choose prime  $q = 2^{255} - 19$ . Choose  $d = 121665/121666;$ this is non-square in F*q*. Use  $x^2 + y^2 = 1 + dx^2y^2$ .

Rest of this talk will switch to square *q*.

Safe, conservative crypto: Choose prime  $q = 2^{255} - 19$ .  $Choose d = 121665/121666;$ this is non-square in  $F_q$ . Use  $x^2 + y^2 = 1 + dx^2y^2$ .

Rest of this talk will switch to square *q*.

Disadvantage: Maybe attacker can exploit nontrivial subfield of F*q*.

Safe, conservative crypto: Choose prime  $q = 2^{255} - 19$ . Choose  $d = 121665/121666;$ this is non-square in  $F_q$ . Use  $x^2 + y^2 = 1 + dx^2y^2$ .

Rest of this talk will switch to square *q*.

Disadvantage: Maybe attacker can exploit nontrivial subfield of F*q*.

Advantage: Will speed up scalar mult.

#### A class group of a quadratic field

Fix prime  $p \in 3 + 4Z$  with  $p > 19$ . e.g.  $p = 2^{127} - 309$ .

Define  $C$  as the curve  $y^2 =$  $\delta t(t-1)(t-10)(t-5/8)(t-25)$ over  $\mathsf{F}_p$  where  $\delta = -2/3^5$ 5<sup>4</sup>, with specified point ∞.

Define *J* as "Jac *C*": surface defined by equation  $\delta t(t-1)(t-10)(t-5/8)(t-25)$  $- (v_1 t + v_0)^2$  $mod t^2 + u_1t + u_0 = 0$ in variables (*u*0*; u*1*; v*0*; v*1).

View *J* projectively, handling  $\infty$  carefully. Define rational operations 0*;* −*;* + making *J* a group. *J* is an "Abelian variety".

Rationally map *C* to *J*, taking  $\infty$  to 0.

*J* is a "*C*-Abelian variety".

*J* is initial: maps uniquely to any *C*-Abelian variety.

## Kummer coordinates

*J* has coordinates (*x* : *y* : *z* : *t*) supporting very fast computation of  $P_5 = P_3 + P_2$  and  $P_4 = 2P_2$  $g$  *i* ven  $P_3$  and  $P_2$  and  $P_1 = P_3 - P_2$ . (1986 Chudnovsky–Chudnovsky, 2006 Gaudry)

Linear combinations of  $1, u_0, u_1, u_0^2, u_0u_1, u_1^2, u_0u_1^2$  $\frac{2}{1}$ ,  $v_0 v_1$ :  $x=16$ u $_0$ u $_1^2$ 1  $-8u_0^2$  $\frac{2}{0} + 573u_0u_1 5u_1^2$  $\frac{2}{1}$  – 1215000 $v_0 v_1 + 2460 u_0$  – 175u<sub>1</sub> - 1250, etc. Warning: many wrong formulas in literature; always use a computer!

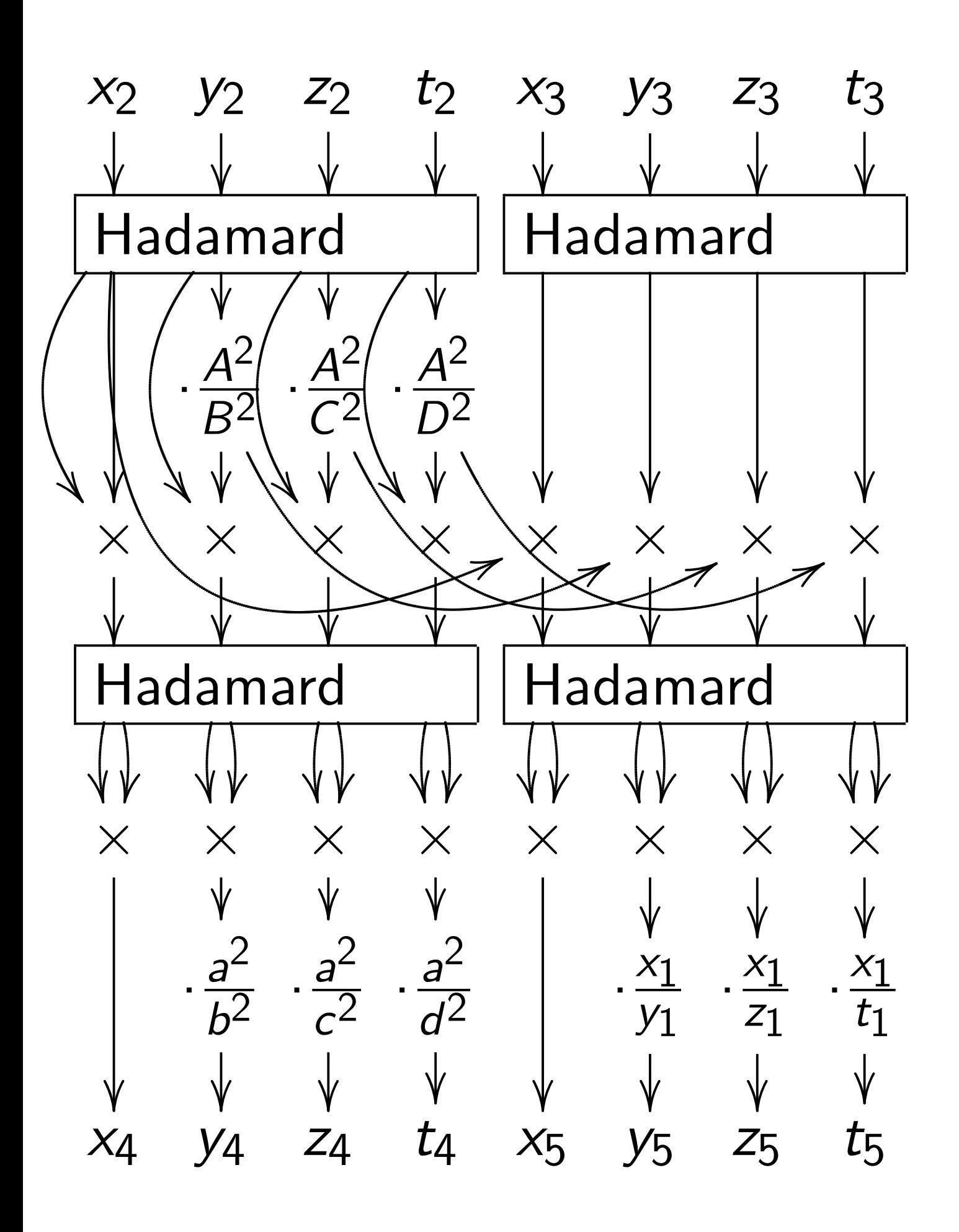

These coordinates induce coordinates on  $J/\{\pm 1\}$ , so they don't support rational group operations, but they do support rational scalar multiplication.

Coefficients in computation are all small, saving time:  $(a^2 : b^2 : c^2 : d^2)$  $= (20 : 1 : 20 : 40),$  $(A^2 : B^2 : C^2 : D^2)$  $= (81 : -39 : -1 : 39).$ 

# A Kummer-friendly Scholten curve

If  $y^2 =$  $\delta t(t-1)(t-10)(t-5/8)(t-25)$ then  $(y(z+2)^3)^2 = (z-1)(z+1)(z+2)$  $(z - 1/2)(z + 3/2)(z - 2/3)$ 

where  $z = (5 - 2t)/(5 + t)$ .

A Kummer-friendly Scholten curve

If  $y^2 =$  $\delta t(t-1)(t-10)(t-5/8)(t-25)$ then

 $(y(z+2)^3)^2 = (z-1)(z+1)(z+2)$  $(z - 1/2)(z + 3/2)(z - 2/3)$ where  $z = (5 - 2t)/(5 + t)$ .

Define  $\mathbf{F}_{p^2} = \mathbf{F}_p[i]/(i^2 + 1);$  $r = (7 + 4i)^2 = 33 + 56i;$  $s = 159 + 56i; \ \omega = \sqrt{-384}.$ √

A Kummer-friendly Scholten curve

If  $y^2 =$  $\delta t(t-1)(t-10)(t-5/8)(t-25)$ then

 $(y(z+2)^3)^2 = (z-1)(z+1)(z+2)$  $(z - 1/2)(z + 3/2)(z - 2/3)$ where  $z = (5 - 2t)/(5 + t)$ .

Define  $\mathbf{F}_{p^2} = \mathbf{F}_p[i]/(i^2 + 1);$  $r = (7 + 4i)^2 = 33 + 56i;$  $s = 159 + 56i; \ \omega = \sqrt{-384}.$ √

Then  $(\omega y (z + 2)^3 / (1 - iz)^3)^2$  $= rx^{3} + sx^{2} + \overline{s}x + \overline{r}$ where  $x = (1 + iz)^2/(1 - iz)^2$ .

 $\text{Map}(x, \omega y(z+2)^3/(1 - iz)^3)$ to an Edwards curve *E* over F*<sup>p</sup>* 2 by chain of "2-isogenies".

 $\text{Map}(x, \omega y(z+2)^3/(1 - iz)^3)$ to an Edwards curve *E* over F*<sup>p</sup>* 2 by chain of "2-isogenies".

View two coordinates over F*<sup>p</sup>* 2 as four coordinates over F*p*; view curve *E* as surface *W*. Have now mapped *C* rationally to this Abelian variety *W*.

 $\text{Map}(x, \omega y(z+2)^3/(1 - iz)^3)$ to an Edwards curve *E* over F*<sup>p</sup>* 2 by chain of "2-isogenies".

View two coordinates over F*<sup>p</sup>* 2 as four coordinates over F*p*; view curve *E* as surface *W*. Have now mapped *C* rationally to this Abelian variety *W*.

Compute formulas for the unique map  $J \rightarrow W$ of *C*-Abelian varieties and a "dual isogeny"  $W \rightarrow J$ . Composition has small kernel.

### Cryptographic consequences

Speed records for high-security  $a \mapsto aP$  use Edwards coords.

Speed records for high-security *a, P*  $\mapsto$  *aP* use Kummer coords for Jacobians of genus-2 curves with small Kummer coefficients.

"Hyper-and-elliptic-curve" groups support Edwards coords and support Kummer coords with small coefficients.

3 independent constraints on 2 degrees of freedom, but everything lifts to Q.